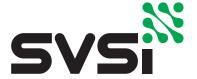

## N-SERIES WINDOWING PROCESSOR CONTROL SOLUTIONS PROTOCOL

## Introduction:

An SVSi system is comprised of encoders, decoders, and potentially other accessories including NVR recording solutions, window processing units, and audio-only end points. The system allows you to distribute HD Video and Audio across a gigabit Ethernet network. The encoders accept DVI-I sources including HDMI, DVI-D, DVI-A, VGA, Component through the use of passive adaptors, and analog audio utilizing a 3.5mm connection. The decoders have DVI-D video output ports and will support digital audio (with DVI to HDMI cable or adaptor). The N2221 and N2211 Decoders also have Stereo Analog audio output jacks available.

Each device is controllable via TCP/IP direct socket using the devices' I.P. addresses and **port 50002**. Port 50002 will only support a single connection at a time; all other connection attempts are rejected until the established connection is closed.

Commands can be sent one at a time, or as a group of commands separated by a CRLF. Any changes in output mode will cause all other commands to be ignored while output settings are changed. SVSi recommends establishing output resolution during system commissioning, and not during normal system operations.

Example of multiple commands: <Command1><CRLF><Command2<CRLF>.....<CommandX><CRLF>

This document does not describe controlling a SVSi windowing processor when utilizing a N8002 or N8001. For control of devices utilizing the Conductor Platform for control, please refer to the document here: http://svsiav.com/support/resources/programming-resources/.

Products this document applies to: Windowing Processors

| Global Controls:    |                                              |                |              |                                                                                                    |  |  |
|---------------------|----------------------------------------------|----------------|--------------|----------------------------------------------------------------------------------------------------|--|--|
| Action              | Command                                      | Response       | Example      | Notes                                                                                                    |  |  |
| Change Presets      | preset:x                                     | Change Presets | preset:10    | Changes between pre-saved layouts. Presets can recall streams, positioning, cropping, and other details for individual windows. Presets are created/managed through the web interface of the VWP120. |  |  |
| Disable Audio       | mute                                         | Current Status | mute         |                                                                                                    |  |  |
| Disable Audio       | mute                                         | Current Status | mute         |                                                                                                    |  |  |
| Output:             |                                              |                |              |                                                                                                    |  |  |
| Action              | Command                                      | Response       | Example      | Notes                                                                                                    |  |  |
| Enable Audio Output | unmute                                       | Current Status | unmute       |                                                                                                    |  |  |
| Change Audio Stream | seta: <stream></stream>                      | Current Status | seta:212     |                                                                                                    |  |  |
| Change Output Mode  | modeset: <validresolution></validresolution> | Current Status | modeset:720p | Changes output resolution of the VWP120. All other changes sent in same command are ignored. Processor will go black while resetting.                                                                |  |  |

| Pose                                                                                                    | Supported Res                    | olutions for Modes                       | et Command:    |                                               |                                                               |
|----------------------------------------------------------------------------------------------------|----------------------------------|------------------------------------------|----------------|-----------------------------------------------|---------------------------------------------------------------|
| Maria                                                                                                    | 800x600                          |                                          |                | modeset:800x600                               |                                                               |
| Pool                                                                                                    | 1024x768                         |                                          |                | modeset:1024x768                              |                                                               |
| Page   1909   1909   1909   1909   1909   1909   1909   1909   1909   1909   1909   1909   1909   1909   1909   1909   1909   1909   1909   1909   1909   1909   1909   1909   1909   1909   1909   1909   1909   1909   1909   1909   1909   1909   1909   1909   1909   1909   1909   1909   1909   1909   1909   1909   1909   1909   1909   1909   1909   1909   1909   1909   1909   1909   1909   1909   1909   1909   1909   1909   1909   1909   1909   1909   1909   1909   1909   1909   1909   1909   1909   1909   1909   1909   1909   1909   1909   1909   1909   1909   1909   1909   1909   1909   1909   1909   1909   1909   1909   1909   1909   1909   1909   1909   1909   1909   1909   1909   1909   1909   1909   1909   1909   1909   1909   1909   1909   1909   1909   1909   1909   1909   1909   1909   1909   1909   1909   1909   1909   1909   1909   1909   1909   1909   1909   1909   1909   1909   1909   1909   1909   1909   1909   1909   1909   1909   1909   1909   1909   1909   1909   1909   1909   1909   1909   1909   1909   1909   1909   1909   1909   1909   1909   1909   1909   1909   1909   1909   1909   1909   1909   1909   1909   1909   1909   1909   1909   1909   1909   1909   1909   1909   1909   1909   1909   1909   1909   1909   1909   1909   1909   1909   1909   1909   1909   1909   1909   1909   1909   1909   1909   1909   1909   1909   1909   1909   1909   1909   1909   1909   1909   1909   1909   1909   1909   1909   1909   1909   1909   1909   1909   1909   1909   1909   1909   1909   1909   1909   1909   1909   1909   1909   1909   1909   1909   1909   1909   1909   1909   1909   1909   1909   1909   1909   1909   1909   1909   1909   1909   1909   1909   1909   1909   1909   1909   1909   1909   1909   1909   1909   1909   1909   1909   1909   1909   1909   1909   1909   1909   1909   1909   1909   1909   1909   1909   1909   1909   1909   1909   1909   1909   1909   1909   1909   1909   1909   1909   1909   1909   1909   1909   1909   1909   1909   1909   1909   1909   1909   1909   1909   1909                                                                                                    | 1360x768                         |                                          |                | modeset:1360x768                              |                                                               |
| ### Part                                                                                                    | 1366x768                         |                                          |                | modeset:1366x768                              |                                                               |
| Miles                                                                                                    | 1600x1200                        |                                          |                | modeset:1600x1200                             |                                                               |
| Page                                                                                                    | 1680x1050                        |                                          |                | modeset:1680x1050                             |                                                               |
| Today                                                                                                    | 480p                             |                                          |                | modeset:480p                                  |                                                               |
| Individual Window Controls:           Action         Nempire Seample Notice           Notice A Command Seample A Command Seample Seample                                                                                                    | 720p                             |                                          |                | modeset:720p                                  |                                                               |
| Action                                                                                                    | 1080p 24hz                       |                                          |                | modeset:1080p_24hz                            |                                                               |
| Action         Command         Response         Example         Notes           Notes All commands howers again of the command surposes below and workfold with with the 16th of demandation in processing states and earlier with the 16th of 25th of 25th of 2                                                                                                    | 1080p                            |                                          |                | modeset:1080p                                 |                                                               |
| Nate: All colomated bits was part of the colomate states and part with the colomate states and part with t                                                                                                    | Individual Wind                  | low Controls:                            |                |                                               |                                                               |
| Campa Nidos Steams                                                                                                    |                                  |                                          |                |                                               |                                                               |
| Set Window Minority                                                                                                    |                                  |                                          |                | d goes to 3. Window $1 = 0$ , Window $4 = 3$  | . Values outside of the range 0-3 will generate an error. All |
| Emable Window winort-cwindows Current Status winort0  Disable Window winoff-cwindows Current Status winort0  Disable Bonder bondon-cwindows Current Status bondon.0  Disable Bonder bondon-cwindows Current Status bondon.0  Disable Bonder bondon-cwindows Current Status bondon.0  Set Bonder Width sebonder bondon-cwindows chapthoritem and left/right chapthoritem and left/right chapthoritem and le                                                                                                    | Change Video Streams             | set: <window>:<stream></stream></window> | Current Status | set:0:212                                     | Changes Video stream displayed                                |
| Disable Windraw winoffs-windraws Current Status bordon.0  Enable Border bordon-cwindraws Current Status bordon.0  Disable Bunder bordon-cwindraws Current Status bordon.0  Set Bunder bordon-cwindraws Current Status bordon.0  Set Bunder Width stabout-cwindraws current Status setbond-2,2 Sets border to 2 pixels wide, top/bottom and left/right stabout-cwindraws color values.  Set Bunder Color stabout-cwindraws color values.  Status:  Action Command Response Example Notes  Get Current Status getStatus getStatus Current Status getStatus.  SUNTY DA SERNAL NUMBER  SYS_LWP120-KUNTSERNALS  White Sets Sets Source Sets Supported. Utte values or traditional keywords color values.  SYS_LWP120-KUNTSERNALS  White Sets Sets Sets Sets Supported. Utte values or traditional keywords color values.  SYS_LWP120-KUNTSERNALS  White Sets Sets Sets Sets Supported. Utte values or traditional keywords color values.  SYS_LWP120-KUNTSERNALS  White Sets Sets Sets Sets Supported. Utte values or traditional keywords color values.  SYS_LWP120-KUNTSERNALS  White Sets Sets Sets Sets Sets Sets Sets Se                                                                                                    | Set Window Priority              | Setz: <window>:1-4</window>              | Current Status | set:0:4                                       | 4 is the highest, 1 is the lowest                             |
| Enable Border bordom-window> Current Slatus bordom0  Disable Border bordom1 bordom1 cwindow> Current Slatus bordom1  Set Border Width setbord-window> Current Slatus setbord0;22 Set border to 2 pixels wide, top/bottom and left/right capbottom-valefright> current Slatus setbord0;22 Set border to 2 pixels wide, top/bottom and left/right capbottom-valefright> color value>  Status:  Status:  Status:  Status:  Status:  SUMTION Command Response Example Notes  Get Current Slatus getStatus  GetStatus Returns:  UNITION SERRIAL NUMBER SINGUAL SINGUAL SING                                                                                                    | Enable Window                    | winon <window></window>                  | Current Status | winon:0                                       |                                                               |
| Disable Border   Dordoff-cwindows   Current Status   Set Bordor Width   Set Border Width   Set Border Width   Set Border Width   Set Border Color   Set Border Color   Set Border Color   Set Border Color   Set Border Color   Set Border Color   Set Border Color   Set Border Color   Set Border Color   Set Border Color   Set Border Color   Set Border Color   Set Border Color Values   Set Border Color Values                                                                                                    | Disable Window                   | winoff: <window></window>                | Current Status | winoff:0                                      |                                                               |
| Set Border Width setbord-owindows: ctopbottoms, cleftrights copbottoms, cleftrights copbottoms, cleftrights copbottoms, cleftrights setborde. Set Border Color setborde. Setborder Color setborde. Setborder Color values setborde. Setborder Color values setborde. Setborder Color values setborde. Setborder Color values setborde. Setborder Color values setborde. Setborder Color values setborder. Setborder Color values setborder. Setborder Color valu                                                                                                    | Enable Border                    | bordon: <window></window>                | Current Status | bordon:0                                      |                                                               |
| Set Border Color setbordcot-windows: current Status setbordcotd:Red RGB Colors Supported. Use values or traditional keywords color Value:  Status:  Action Command Response Example Notes  Get Current Status getStatus Current Status getStatus  Get Status Returns:  UNIT ID & SERIAL NUMBER STATUS STATUS ST                                                                                                    | Disable Border                   | bordoff: <window></window>               | Current Status | bordoff:0                                     |                                                               |
| Status: Action Command Response Example Notes Get Current Status getStatus Current Status getStatus  GetStatus Returns:  UNITID & SERIAL NUMBER SERIAL NUMBER SERIAL NUMBE                                                                                                    | Set Border Width                 |                                          | Current Status | setbord:2,2                                   | Sets border to 2 pixels wide, top/bottom and left/right       |
| Action Command Response Example Notes  Get Current Status getStatus Gurrent Status getStatus  GetStatus Returns:  UNITID & SERIAL NUMBER SERIAL NUMBER SUSTINGUISERIALS  Name:                                                                                                    |                                  |                                          | Current Status | setbordcol:0:Red                              | RGB Colors Supported. Use values or traditional keywords      |
| Get Current Status getStatus Current Status getStatus getStatus Returns:  UNIT ID & SERIAL NUMBER SYSI_WMP120- <unitserial>  Name:</unitserial>                                                                                                    |                                  |                                          |                |                                               |                                                               |
| getStatus Returns:  UNITID & SERIAL NUMBER  SUS_LYWP120-CUNITSERIAL>  Name: <unit name=""> <unit name=""> <unit address="" mac="">  IP:  CUnit IP Address&gt;  NM:  CUnit IP Address&gt;  NM:  CUnit Netmask&gt;  GW:  Current Software version&gt; "MM/DD/YYY"  WEBVER:  UPDATE:  UPDTRY:  UPDFAILED:  MEDIASRC:  AUDIOSTATE:  OUTSTREAM:  OUTSTREAM:  CUrrent Audio Stream receiving</unit></unit></unit>                                                                                                    |                                  |                                          |                |                                               | Notes                                                         |
| UNITIO & SERIAL NUMBER  Name:  **CUnit Name>  **CUnit Name>  **CUnit Name>  **CUnit Name>  **CUnit Name>  **CUnit Name>  **CUnit Name>  **CUnit Name>  **CUnit Name>  **CUnit Name>  **CUnit NameAddress>  **NM:  **CUnit Netmask>  **CUnit Gateway>  **SWVER:  **CUNIT Gateway>  **SWVER:  **CUNIT Gateway>  **SWVER:  **CUNIT Gateway>  **SWVER:  **CUNIT Gateway>  **SWVER:  **CUNIT Gateway>  **SWVER:  **CUNIT Gateway>  **CUNIT Gateway>  **CUNIT Gateway>  **CUNIT Gateway>  **SWVER:  **CUNIT Gateway>  **CUNIT Gateway>  **CUNIT Gateway>  **SWVER:  **CUNIT Gateway>  **CUNIT Gateway>  **CUNIT Gateway>  **SWVER:  **CUNIT Gateway>  **CUNIT Gateway>                                                                                                    |                                  |                                          | <del></del>    | 9                                             |                                                               |
| Name:  Mac:  Vunit Name>  Vunit Mac Address>  IP:  Vunit P Address>  NM:  Vunit P Address>  NM:  Vunit Gateway>  SWVER:  Vunit Gateway>  SWVER:  Vurrent software version> "MM/DD/YYY"  WEBVER:  VUPDATE:  UPDTRY:  UPDFAILED:  MEDIASRC:  AUDIOSTATE:  O Disabled 1 – Enabled  OUTSTREAM:  AUDIOSTREAM:  Current Audio Stream receiving                                                                                                    |                                  |                                          |                | SVSL VWP120: <linitsfrial></linitsfrial>      |                                                               |
| Mac: <ul> <li>Vonit Mac Address&gt;</li> <li>IP: <ul> <ul> <li>Vonit IP Address&gt;</li> </ul> </ul></li> <li>NM: <ul> <li>Vonit Netmask&gt;</li> </ul> </li> <li>GW: <unit gateway=""></unit></li> <li>SWVER: <ure notweed="" of="" properties="" the="" tware="" version=""> "MM/DD/YYYY"</ure></li> <li>WEBVER: <ul> <li>Vourrent Web Version&gt;</li> </ul> </li> <li>UPDATE: <ul> <li>UPDFAILED: <ul> <li>MEDIASRC: <ul> <li>1 - Live Play</li> <li>AUDIOSTATE: <ul> <li>0 - Disabled 1 - Enabled</li> <li>Output Stream Number</li> <li>AUDIOSTREAM: <ul> <li>Current Audio Stream receiving</li> <li>Current Audio Stream receiving</li> <li>Current Audio Stream receiving</li> <li>Current Audio Stream receiving</li> <li>Current Audio Stream receiving</li> <li>Current Audio Stream receiving</li> <li>Current Audio Stream receiving</li> <li>Current Audio Stream receiving</li> <li>Current Audio Stream receiving</li></ul></li></ul></li></ul></li></ul></li></ul></li></ul>                                                                                                    |                                  |                                          |                |                                               |                                                               |
| IP: < Unit IP Address> NM: < Unit Netmask>  GW: < unit Gateway>  SWVER: < current software version> "MM/DD/YYYY"  WEBVER: < current Web Version>  UPDATE:   UPDTRY:   UPDFAILED:   MEDIASRC:                                                                                                    |                                  |                                          |                |                                               |                                                               |
| NM: <ul> <li>VUnit Netmask&gt;</li> <li>GW: <unit gateway=""></unit></li> <li>SWVER: <urrent software="" version=""> "MM/DD/YYYY"</urrent></li> <li>WEBVER: <urrent version="" web=""></urrent></li> <li>UPDATE: <ul> <li>UPDTRY:</li> <li>UPDFAILED:</li> <li>MEDIASRC: <ul> <li>1 - Live Play</li> <li>AUDIOSTATE: <ul> <li>0 - Disabled 1 - Enabled</li> <li>Output Stream Number</li> <li>AUDIOSTREAM: <ul> <lu>Current Audio Stream receiving</lu></ul></li> <li>Current Audio Stream receiving</li> <li>Current Audio Stream receiving</li> <li>Current Audio Stream receiving</li> <li>Current Audio Stream receiving</li> <li>Current Audio Stream receiving</li> <li>Current Audio Stream receiving</li> <li>Current Audio Stream receiving</li> <li>Current Audio Stream receiving</li> <li>Current Audio Stream receiving</li></ul></li></ul></li></ul></li></ul>                                                                                                    |                                  |                                          |                |                                               |                                                               |
| GW: <a href="mailto:current-gateway"> <a href="mailto:current-gateway"> <a< td=""><td></td><td></td><td></td><td></td><td></td></a<></a></a></a></a></a></a></a></a></a></a></a></a></a></a></a></a></a></a></a></a></a></a></a></a></a></a></a></a></a></a></a></a></a></a></a></a></a></a></a></a></a></a></a></a></a></a></a></a></a></a></a></a></a></a></a></a></a></a></a></a> |                                  |                                          |                |                                               |                                                               |
| SWVER: <a href="mailto:current-software version">current-software version</a> "MM/DD/YYYY"  WEBVER: <a href="mailto:current-web-Version">current-web-Version&lt;&gt;/a&gt;  UPDATE:  UPDTRY:  UPDTRY:  UPDFAILED:  MEDIASRC:</a>                                                                                                    |                                  |                                          |                |                                               |                                                               |
| WEBVER: < current Web Version>  UPDATE:  UPDTRY:  UPDFAILED:  MEDIASRC: 1 - Live Play  AUDIOSTATE: 0 - Disabled 1 - Enabled  OUTSTREAM: Output Stream Number  AUDIOSTREAM: Current Audio Stream receiving                                                                                                    |                                  |                                          |                |                                               |                                                               |
| UPDTRY:  UPDTRY:  UPDFAILED:  MEDIASRC: 1 - Live Play  AUDIOSTATE: 0 - Disabled 1 - Enabled  OUTSTREAM: Output Stream Number  AUDIOSTREAM: Current Audio Stream receiving                                                                                                    | SWVER:                           |                                          |                |                                               |                                                               |
| UPDTRY:  UPDFAILED:  MEDIASRC: 1 - Live Play  AUDIOSTATE: 0 - Disabled 1 - Enabled  OUTSTREAM: Output Stream Number  AUDIOSTREAM: Current Audio Stream receiving                                                                                                    |                                  |                                          |                | <current version="" web=""></current>         |                                                               |
| UPDFAILED:  MEDIASRC: 1 – Live Play  AUDIOSTATE: 0 – Disabled 1 – Enabled  OUTSTREAM: Output Stream Number  AUDIOSTREAM: Current Audio Stream receiving                                                                                                    |                                  |                                          |                |                                               |                                                               |
| MEDIASRC: 1 – Live Play  AUDIOSTATE: 0 – Disabled 1 – Enabled  OUTSTREAM: Output Stream Number  AUDIOSTREAM: Current Audio Stream receiving                                                                                                    | UPDTRY:                          |                                          |                |                                               |                                                               |
| AUDIOSTATE: 0 – Disabled 1 – Enabled  OUTSTREAM: Output Stream Number  AUDIOSTREAM: Current Audio Stream receiving                                                                                                    |                                  |                                          |                |                                               |                                                               |
| OUTSTREAM: Output Stream Number  AUDIOSTREAM: Current Audio Stream receiving                                                                                                    | UPDFAILED:                       |                                          |                |                                               |                                                               |
| AUDIOSTREAM: Current Audio Stream receiving                                                                                                    |                                  |                                          |                | 1 – Live Play                                 |                                                               |
|                                                                                                    | MEDIASRC:                        |                                          |                |                                               |                                                               |
| W0Stream: Current Video Stream for Window 1                                                                                                    | MEDIASRC:<br>AUDIOSTATE:         |                                          |                | 0 – Disabled 1 – Enabled                      |                                                               |
|                                                                                                    | MEDIASRC: AUDIOSTATE: OUTSTREAM: |                                          |                | 0 – Disabled 1 – Enabled Output Stream Number |                                                               |

| getStatus Returns: |                                                   |  |  |  |
|--------------------|---------------------------------------------------|--|--|--|
| W1Stream:          | Current Video Stream for Window 2                 |  |  |  |
| W2Stream:          | Current Video Stream for Window 3                 |  |  |  |
| W3Stream::         | Current Video Stream for Window 4                 |  |  |  |
| DIVASEN:           | 0 – Not Conductor Enabled 1 – Conductor Enabled   |  |  |  |
| DIVASIP:           | IP address of VDC108 or VDC208 communicating with |  |  |  |
| VIDEOMODE:         | Current Resolution.mode (IE 720p.mode)            |  |  |  |

## Additional Notes:

Additional information about the status of the N-Series Windowing Processor that is not part of the current status response packet is available at http://<IPADDRESS>/wpGetParams.php. This XML document can be imported and parsed and includes current status for: border on/off, window enabled/disabled and more. This XML document is another useful location to get the current status of the N-Series Windowing Processor.

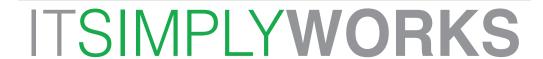

Distribution I Switching I Recording I Windowing I Wall Processing I Control

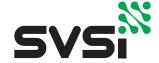

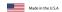